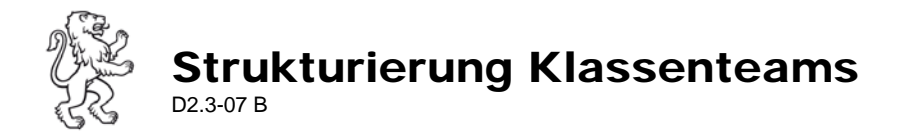

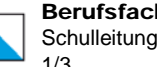

## **TEAMS: Regeln und Tipps zur Nutzung der Struktur**

Klassenteams ermöglicht die engere Zusammenarbeit innerhalb einer Klasse, bedingt aber auch eine klare Organisation, damit diese möglichst problemlos funktioniert.

## Vorgaben für die Arbeit mit **Klassenteams** (alle Kanäle sind sichtbar für alle LP/LE)

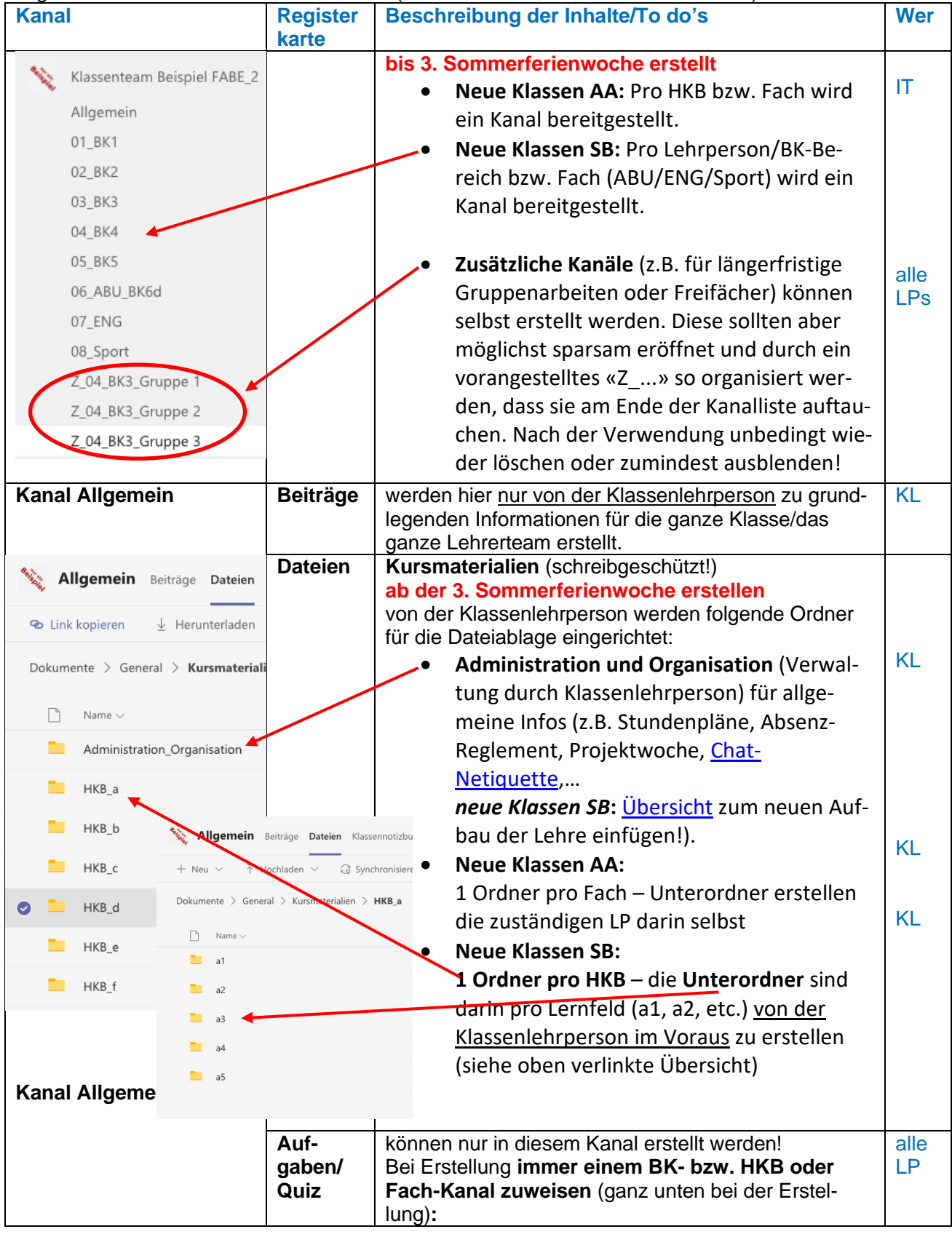

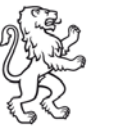

Strukturierung Klassenteams D2.3-07 B

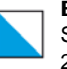

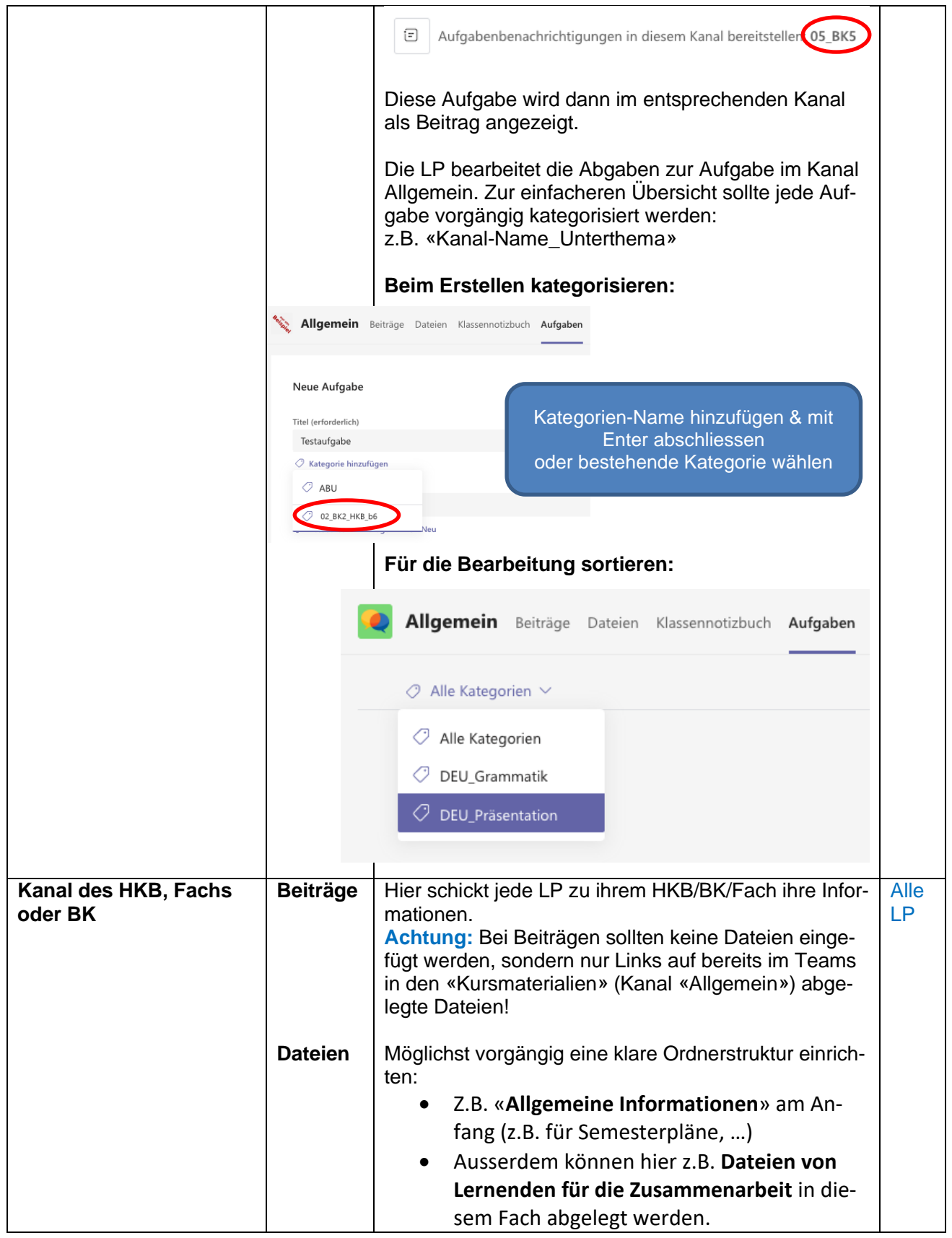

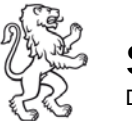

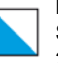

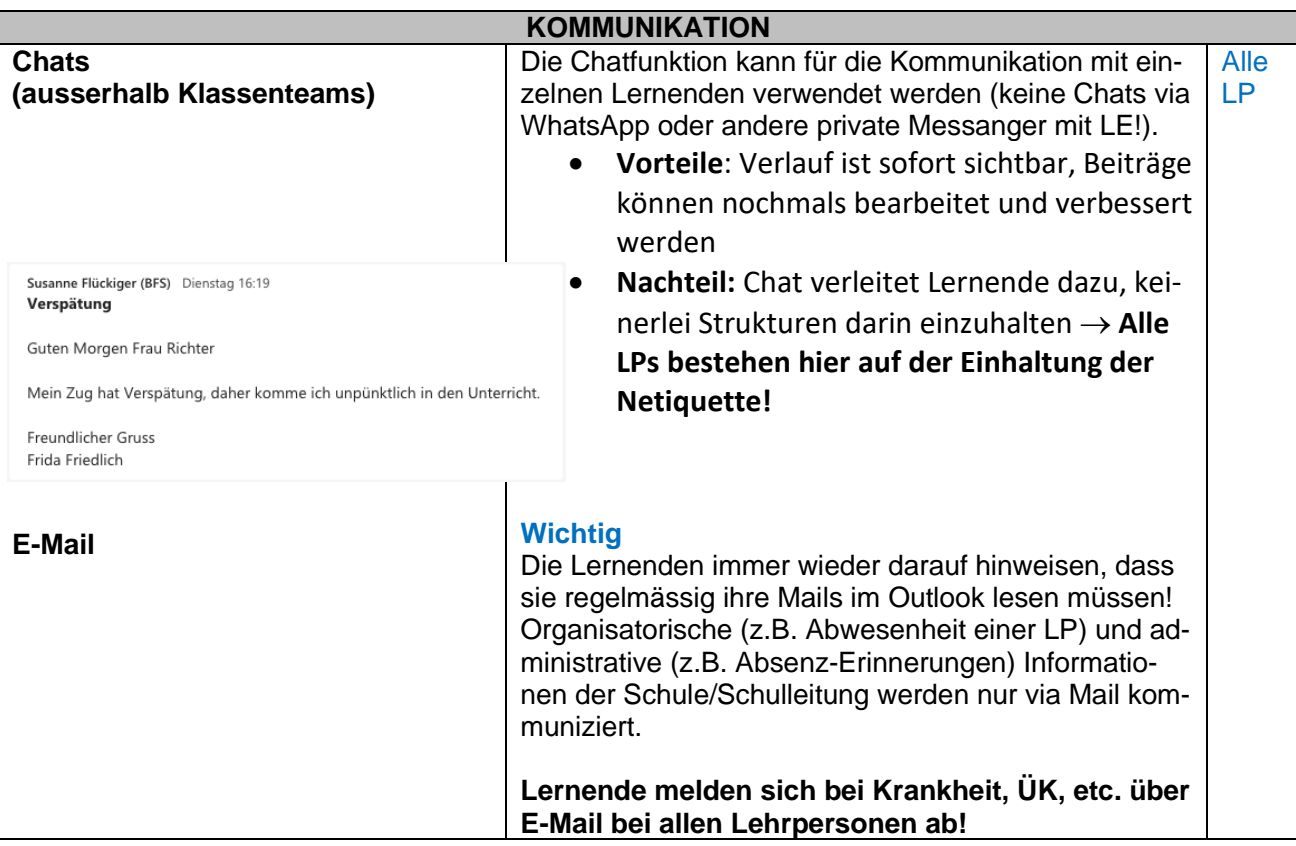